Рассмотрено на заседании ШМО МОУ «СОШ № 12» Протокол №\_1\_\_ от «28» августа 2020 г

Согласовано с зам. директора по УВР МОУ «СОШ № 12» Е.Л.Беляевой «28» августа 2020 г

Принято Педагогическим советом МОУ «СОШ № 12» протокол №  $1$ «28» августа 2020 г.

Утверждено приказом директора МОУ «СОШ № 12» О.С.Житковой №\_155 - О от «31» августа 2020 г.

#### **РАБОЧАЯ ПРОГРАММА**

*по информатике (базовый уровень освоения)*

*Уровень общего образования:* основное общее образование 7-9 классы Общее количество часов – 101 ч.

Разработана: Бридня Людмила Константиновна Мишенева Наталья Александровна

Программа разработана на основе ФГОС НОО/ООО/СОО рабочих программ по информатике для 7-9 классов автор Семакин И.Г. Москва БИНОМ. Лаборатория знаний» 2016

Учебника Информатика и ИКТ 7, 8, 9 класс Семакин И.Г., Залогова Л.А., Русаков С.В., Шестакова Л.В. ООО «Издательство БИНОМ. Лаборатория знаний» 2016

> г. Вологда 2020 г.

# **Раздел 1. Целевой раздел**

При изучении курса «Информатика» в соответствии с требованиями ФГОС ООО формируются следующие **личностные результаты:**

1. Формирование целостного мировоззрения, соответствующего современному уровню развития науки и общественной практики.

Каждая учебная дисциплина формирует определенную составляющую научного мировоззрения. Информатика формирует представления учащихся о науках, развивающих информационную картину мира, вводит их в область информационной деятельности людей. В этом смысле большое значение имеет историческая линия в содержании курса. Ученики знакомятся с историей развития средств информационной деятельности, с важнейшими научными открытиями и изобретениями, повлиявшими на прогресс в этой области, с именами крупнейших ученых и изобретателей. Ученики получают представление о современном уровне и перспективах развития ИКТ-отрасли, в реализации которых в будущем они, возможно, смогут принять участие. Историческая линия отражена в следующих разделах учебников:

7 класс, «Восприятие и представление информации»: раскрывается тема исторического развития письменности, классификации и развития языков человеческого общения.

9 класс, «Предыстория информатики» раскрывается история открытий и изобретений средств и методов хранения, передачи и обработки информации до создания ЭВМ.

9 класс, «История ЭВМ», «История программного обеспечения и ИКТ», «История языков программирования» посвящены современному этапу развития информатики и ее перспективам.

2. Формирование коммуникативной компетентности в общении и сотрудничестве со сверстниками и взрослыми в процессе образовательной, общественно-полезной, учебноисследовательской, творческой деятельности.

В конце каждого параграфа присутствуют вопросы и задания, многие из которых ориентированы на коллективное обсуждение, дискуссии, выработку коллективного мнения.

В задачнике-практикуме, входящим в состав УМК, помимо заданий для индивидуального выполнения в ряде разделов (прежде всего, связанных с освоением информационных технологий) содержатся задания проектного характера (под заголовком «Творческие задачи и проекты»). В методическом пособии для учителя даются рекомендации об организации коллективной работы над проектами. Работа над проектом требует взаимодействия между учениками – исполнителями проекта, а также между учениками и учителем, формулирующим задание для проектирования, контролирующим ход его выполнения, принимающим результаты работы. В завершении работы предусматривается процедура зашиты проекта перед коллективом класса, которая также требует наличия коммуникативных навыков у детей.

3. Формирование ценности здорового и безопасного образа жизни.

Все большее время у современных детей занимает работа за компьютером (не только над учебными заданиями). Поэтому для сохранения здоровья очень важно знакомить учеников с правилами безопасной работы за компьютером, с компьютерной эргономикой. Учебник для 7 класса начинается с раздела «Техника безопасности и санитарные нормы работы за ПК». В некоторых обучающих программах, входящих в коллекцию ЦОР, автоматически контролируется время непрерывной работы учеников за компьютером. Когда время достигает предельного значения, определяемого СанПИНами, происходит прерывание работы программы и ученикам предлагается выполнить комплекс упражнений для тренировки зрения. После окончания «физкультпаузы» продолжается работа с программой.

## При изучении курса «Информатика» в соответствии с требованиями ФГОС формируются следующие метапредметные результаты:

Умение самостоятельно планировать пути лостижения цели, в том числе  $1$ альтернативные, осознанно выбирать наиболее эффективные способы решения учебных и познавательных задач.

В курсе информатики данная компетенция обеспечивается алгоритмической линией, которая реализована в учебнике 9 класса, в главе 1 «Управление и алгоритмы» и главе 2 «Введение в программирование». Алгоритм можно назвать планом достижения цели исходя из ограниченных ресурсов (исходных данных) и ограниченных возможностей исполнителя (системы команд исполнителя). С самых первых задач на алгоритмизацию подчеркивается возможность построения разных алгоритмов для решения одной и той же задачи (достижения одной цели). Для сопоставления алгоритмов в программировании существуют критерии сложности: сложность по данным и сложность по времени. Этому вопросу в учебнике 9 класса посвящен параграф «Сложность алгоритмов»  $\overline{B}$ дополнительном разделе к главе 2.

2. Умение оценивать правильность выполнения учебной задачи, собственные возможности ее решения.

В методику создания любого информационного объекта: текстового документа, базы данных, электронной таблицы, программы на языке программирования, входит обучение правилам верификации, т. е. проверки правильности функционирования созданного объекта. Осваивая создание динамических объектов: баз данных и их приложений, электронных таблиц, программ (8 класс, главы 3, 4; 9 класс, главы 1, 2), ученики обучаются тестированию. Умение оценивать правильность выполненной задачи в этих случаях заключается в умении выстроить систему тестов, доказывающую работоспособность созданного продукта. Специально этому вопросу посвящен в учебнике 9 класса, раздел «Что такое отладка и тестирование программы».

3. Умения определять понятия, создавать обобщения, устанавливать аналогии, классифицировать, устанавливать причинно-следственные связи, строить логическое рассуждение, умозаключение (индуктивное, дедуктивное и по аналогии) и делать выводы. Формированию данной компетенции в курсе информатики способствует изучение системной линии. В информатике системная линия связана с информационным моделированием (8 класс, глава «Информационное моделирование»). При этом используются основные понятия системологии: система, элемент системы, подсистема, связи (отношения, зависимости), структура, системный эффект. Эти вопросы раскрываются в дополнении к главе 2 учебника 8 класса, параграфы 2.1. «Системы, модели, графы», 2.2. «Объектно-информационные модели». В информатике логические умозаключения формализуются средствами алгебры логики, которая находит применение в разделах, посвященных изучению баз данных (8 класс, глава 3), электронных таблиц (8 класс, глава 4), программирования (9 класс, глава 2)

 $\mathbf{4}$ . Умение создавать, применять и преобразовывать знаки и символы, модели и схемы для решения учебных и познавательных задач.

Формированию данной компетенции способствует изучение содержательных линий «Представление информации» и «Формализация и моделирование». Информация любого типа (текстовая, числовая, графическая, звуковая) в компьютерной памяти представляется в двоичной форме - знаковой форме компьютерного кодирования. Поэтому во всех темах, относящихся к представлению различной информации, ученики знакомятся с правилами преобразования в двоичную знаковую форму:

7 класс, глава 3 «Текстовая информация и компьютер»; глава 4 «Графическая информация и компьютер»: глава 5 «Мультимелиа и компьютерные презентации», тема: представление звука; 8 класс, глава 4, тема «Системы счисления».

В информатике получение описания исследуемой системы (объекта) в знаково-символьной форме (в том числе – и в схематической) называется формализацией. Путем формализации создается информационная модель, а при ее реализации на компьютере с помощью какогото инструментального средства получается компьютерная модель. Этим вопросам посвящаются: 8 класс, глава 2 «Информационное моделирование», а также главы 3 и 4, где рассматриваются информационные модели баз данных и динамические информационные модели в электронных таблицах.

5. Формирование и развитие компетентности в области использования ИКТ (ИКТкомпетенции).

Данная компетенция формируется содержательными линиями курса «Информационные технологии» (7 класс, главы 3, 4, 5; 8 класс, главы 3, 4) и «Компьютерные телекоммуникации» (8 класс, глава 1).

## **При изучении курса «Информатика» в соответствии с требованиями ФГОС формируются следующие предметные результаты:**

Все компетенции, определяемые в данном разделе стандарта, обеспечены содержанием учебников для 7, 8, 9 классов, а также других компонентов, входящих в УМК. В следующей таблице отражено соответствие меду предметными результатами, определенными в стандарте, и содержанием учебников.

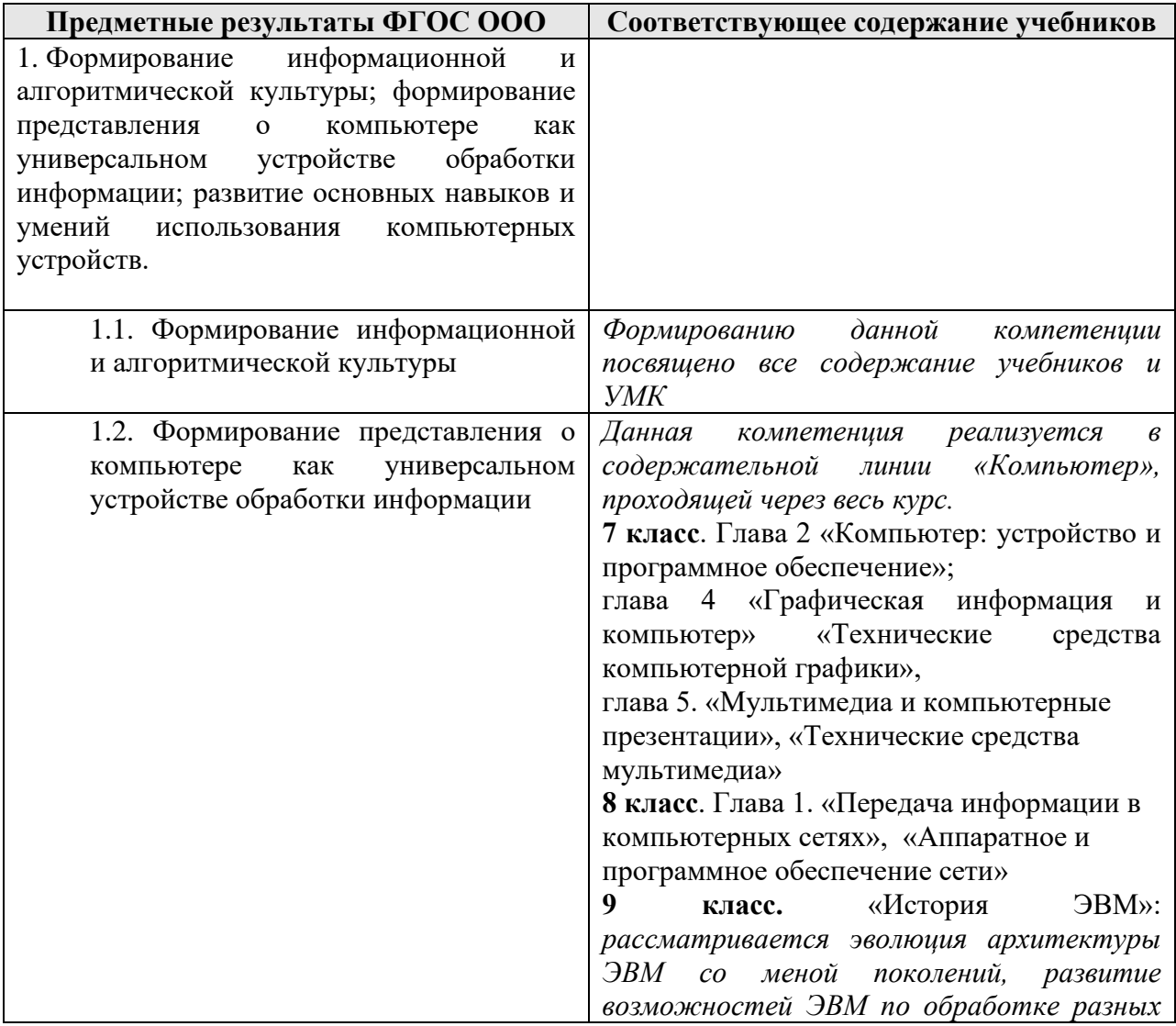

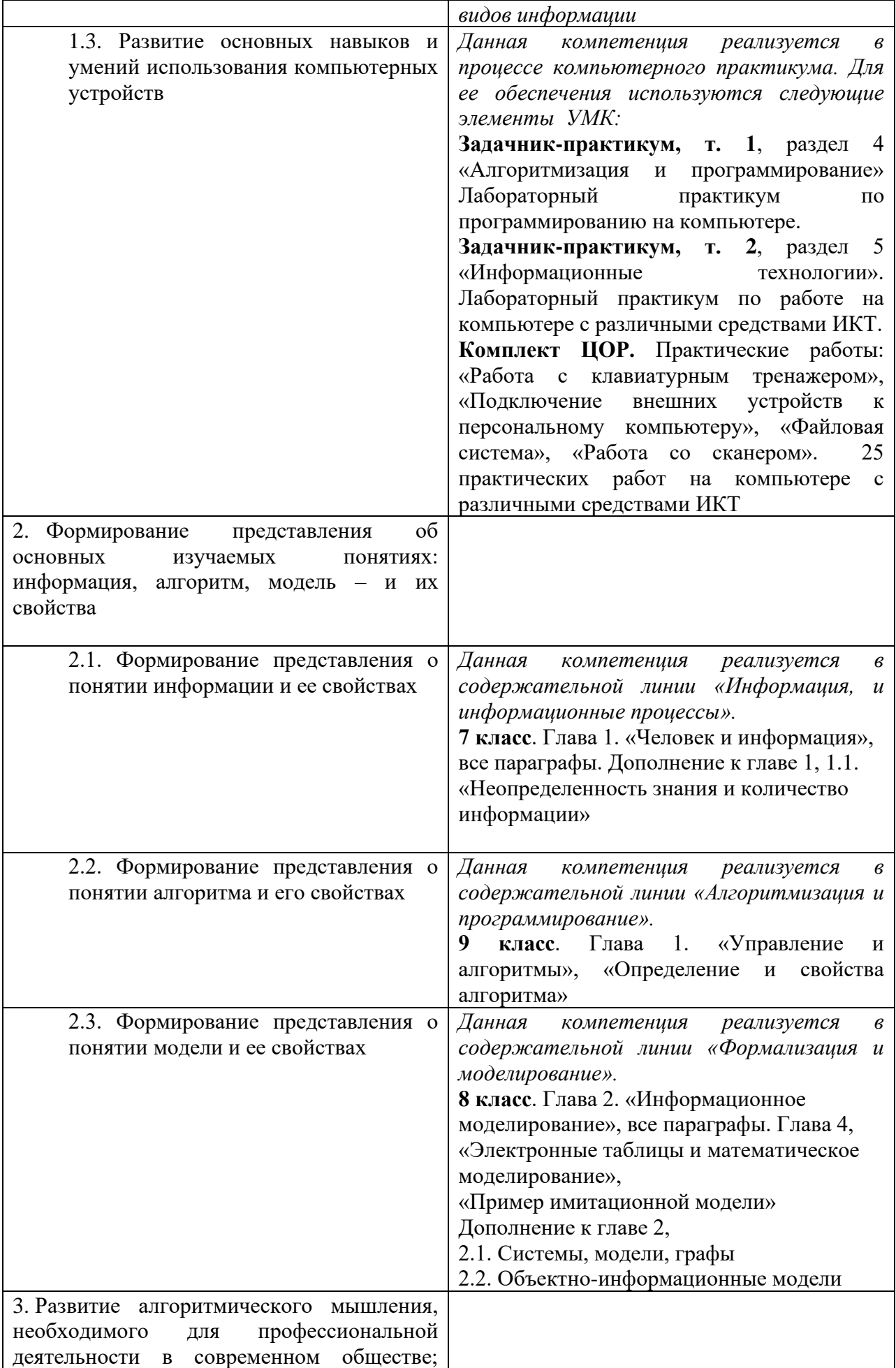

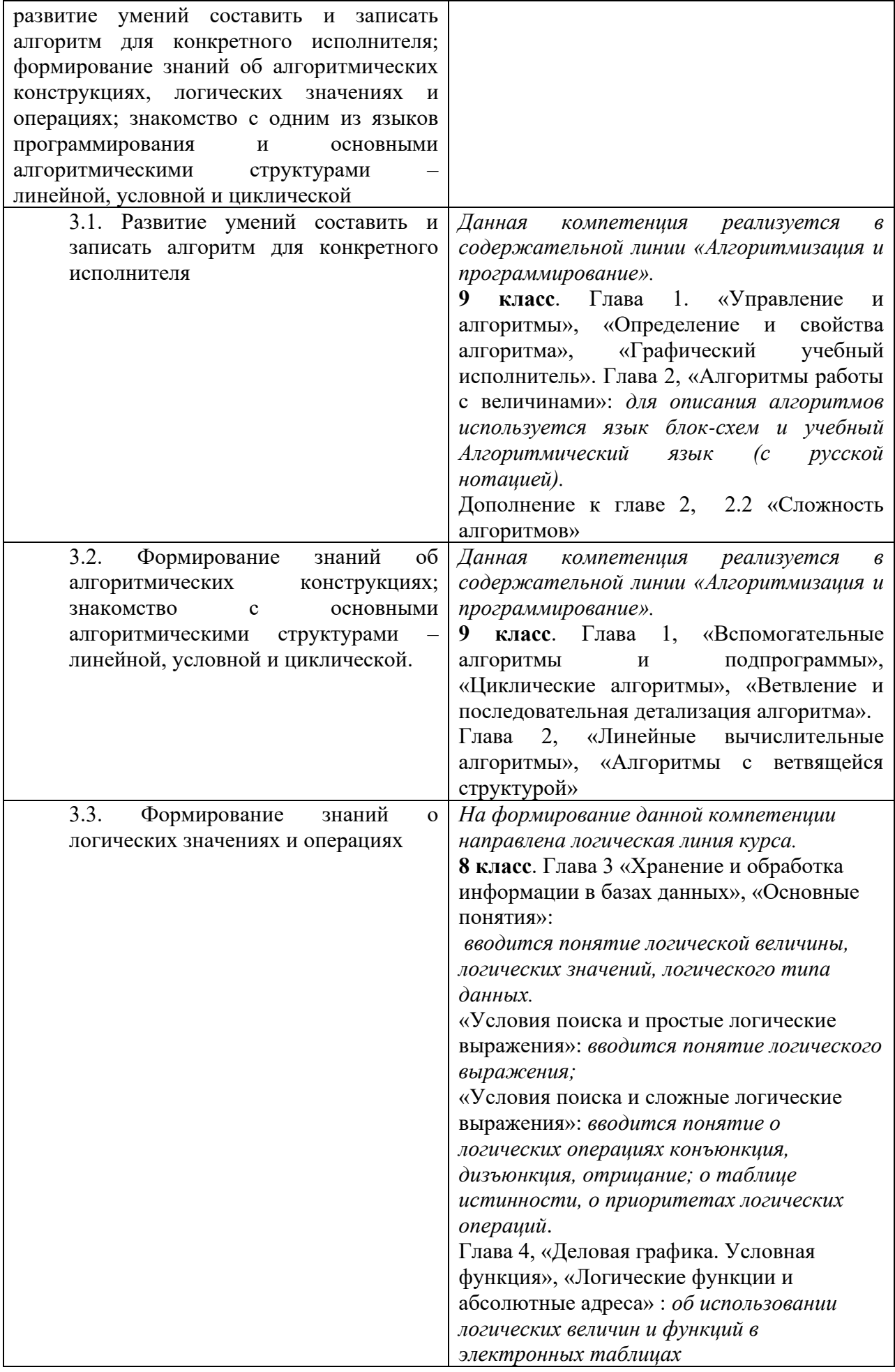

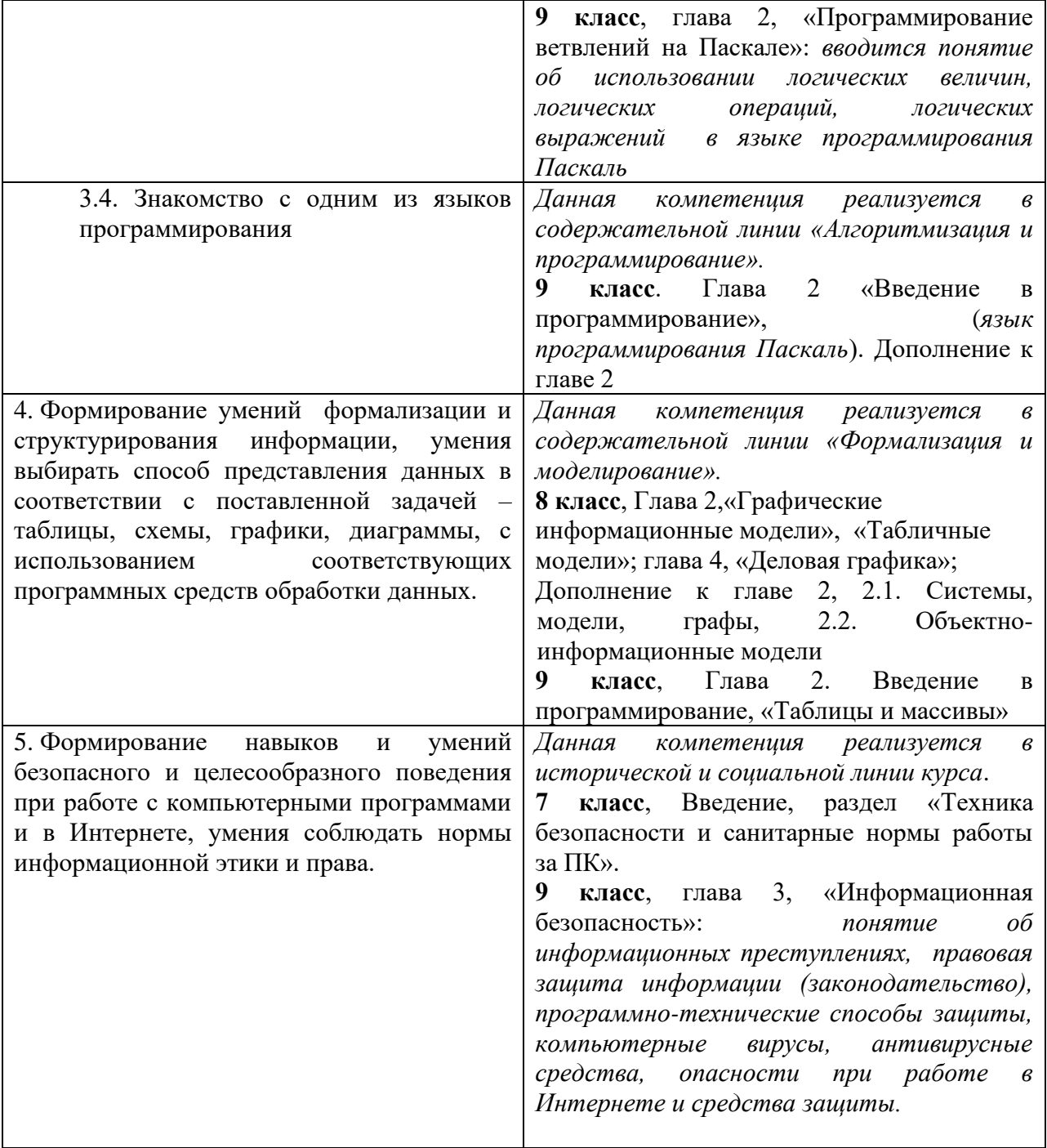

В результате изучения учебного предмета «Информатика» на уровне среднего общего образования:

#### Выпускник на базовом уровне научится:

- определять информационный объем графических и звуковых данных при заданных условиях дискретизации;

- строить логическое выражение по заданной таблице истинности; решать несложные логические уравнения;

- находить оптимальный путь во взвешенном графе;

- определять результат выполнения алгоритма при заданных исходных данных; узнавать изученные алгоритмы обработки чисел и числовых последовательностей; создавать на их основе несложные программы анализа данных; читать и понимать несложные программы, написанные на выбранном для изучения универсальном алгоритмическом языке высокого уровня;

- выполнять пошагово (с использованием компьютера или вручную) несложные алгоритмы управления исполнителями и анализа числовых и текстовых данных;

- создавать на алгоритмическом языке программы для решения типовых задач базового уровня из различных предметных областей с использованием основных алгоритмических конструкций;

- использовать готовые прикладные компьютерные программы в соответствии с типом решаемых задач и по выбранной специализации;

- понимать и использовать основные понятия, связанные со сложностью вычислений (время работы, размер используемой памяти);

- использовать компьютерно-математические модели для анализа соответствующих объектов и процессов, в том числе оценивать числовые параметры моделируемых объектов и процессов, а также интерпретировать результаты, получаемые в ходе моделирования реальных процессов; представлять результаты математического моделирования в наглядном виде, готовить полученные данные для публикации;

- аргументировать выбор программного обеспечения и технических средств ИКТ для решения профессиональных и учебных задач, используя знания о принципах построения персонального компьютера и классификации его программного обеспечения;

использовать электронные таблицы для выполнения учебных заданий из различных предметных областей;

- использовать табличные (реляционные) базы данных, в частности составлять запросы в базах данных (в том числе вычисляемые запросы), выполнять сортировку и поиск записей в БД; описывать базы данных и средства доступа к ним; наполнять разработанную базу ланных:

- создавать структурированные текстовые документы и демонстрационные материалы с использованием возможностей современных программных средств;

применять антивирусные программы для обеспечения стабильной работы технических средств ИКТ;

- соблюдать санитарно-гигиенические требования при работе за персональным компьютером в соответствии с нормами действующих СанПиН.

#### Выпускник на базовом уровне получит возможность научиться:

- выполнять эквивалентные преобразования логических выражений, используя законы алгебры логики, в том числе и при составлении поисковых запросов;

- переводить заданное натуральное число из двоичной записи в восьмеричную и шестнадцатеричную и обратно; сравнивать, складывать и вычитать числа, записанные в двоичной, восьмеричной и шестнадцатеричной системах счисления;

использовать знания о графах, деревьях и списках при описании реальных объектов и процессов;

- строить неравномерные коды, допускающие однозначное декодирование сообщений, использовать знания о колах, которые позволяют обнаруживать ошибки при перелаче данных, а также о помехоустойчивых кодах ;

- понимать важность дискретизации данных; использовать знания о постановках задач поиска и сортировки; их роли при решении задач анализа данных;

использовать навыки и опыт разработки программ в выбранной среде программирования, включая тестирование и отладку программ; использовать основные управляющие конструкции последовательного программирования и библиотеки прикладных программ; выполнять созданные программы;

- разрабатывать и использовать компьютерно-математические модели; оценивать числовые параметры моделируемых объектов и процессов; интерпретировать результаты, получаемые в ходе моделирования реальных процессов; анализировать готовые модели на предмет соответствия реальному объекту или процессу;

- применять базы данных и справочные системы при решении задач, возникающих в ходе учебной деятельности и вне ее; создавать учебные многотабличные базы данных;

классифицировать программное обеспечение в соответствии с кругом выполняемых задач;

- понимать основные принципы устройства современного компьютера и мобильных электронных устройств; использовать правила безопасной и экономичной работы с компьютерами и мобильными устройствами;

- понимать общие принципы разработки и функционирования интернет- приложений; - создавать веб-страницы; использовать принципы обеспечения информационной безопасности, способы и средства обеспечения надежного функционирования средств ИКТ; критически оценивать информацию, полученную из сети Интернет.

# **Раздел 2. Содержательный раздел**

# **ТЕМАТИЧЕСКОЕ ПЛАНИРОВАНИЕ**

## **по информатике Класс: 7 класс Количество часов 34 Уровень - базовый Учитель: Бридня Людмила Константиновна**

Планирование составлено на основе рабочей программы ФГОС НОО/ООО/СОО или ФК ГОС, примерных или рабочих программ по информатике для 7-9 классов автор Семакин И.Г. Москва БИНОМ. Лаборатория знаний» 2016

Учебника Информатика и ИКТ 7, 8, 9 класс Семакин И.Г., Залогова Л.А., Русаков С.В., Шестакова Л.В. ООО «Издательство БИНОМ. Лаборатория знаний» 2016

утвержденной директором МОУ «СОШ № 12» Житковой О.С.  $(\text{приказ }\mathcal{N}_{\mathcal{Q}}$  от  $\qquad \qquad$ )

\_2019\_/\_\_\_2020\_\_\_ учебный год

## **Тематическое планирование и распределение учебных часов**

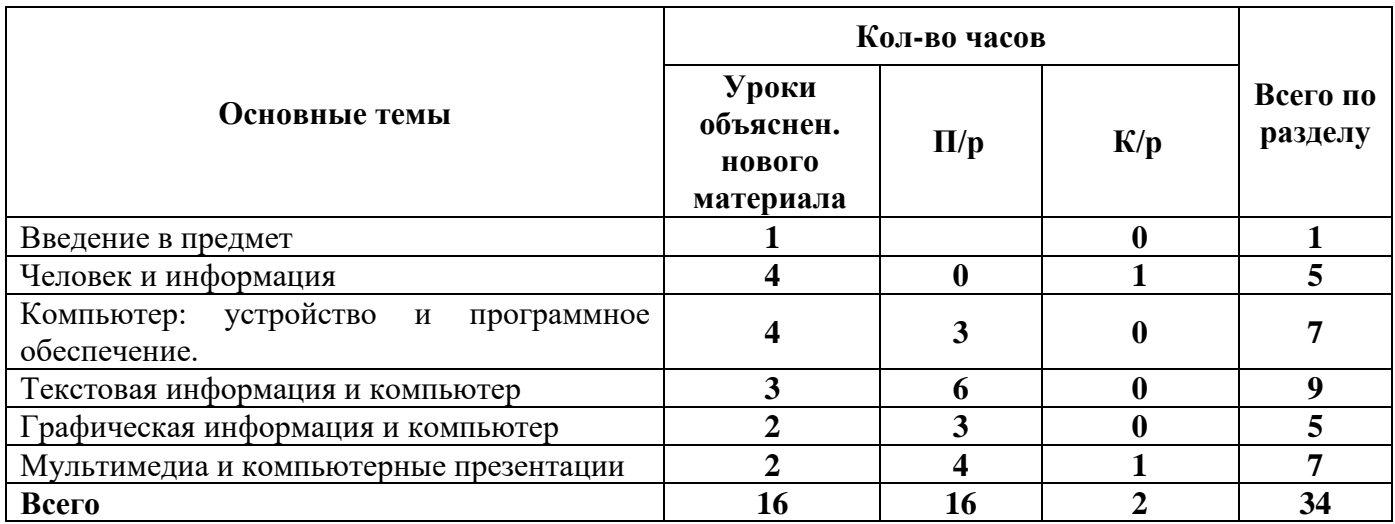

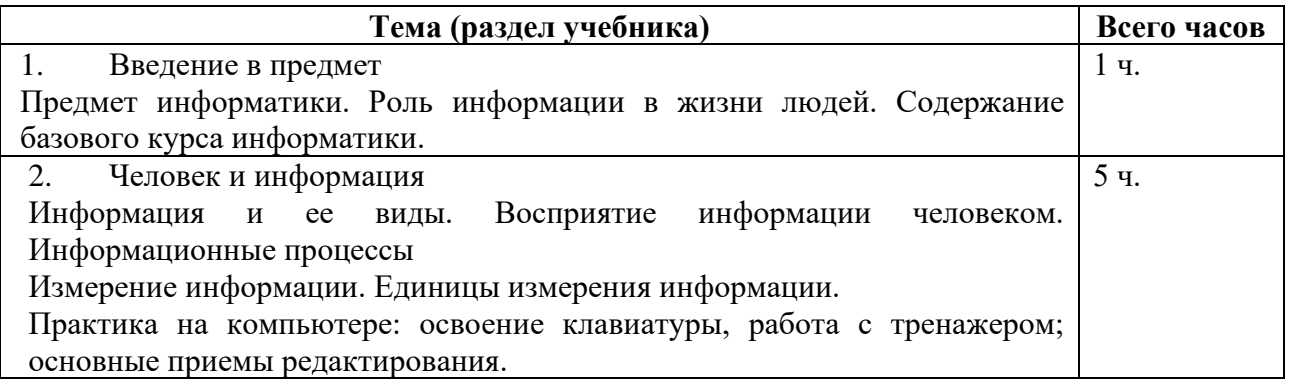

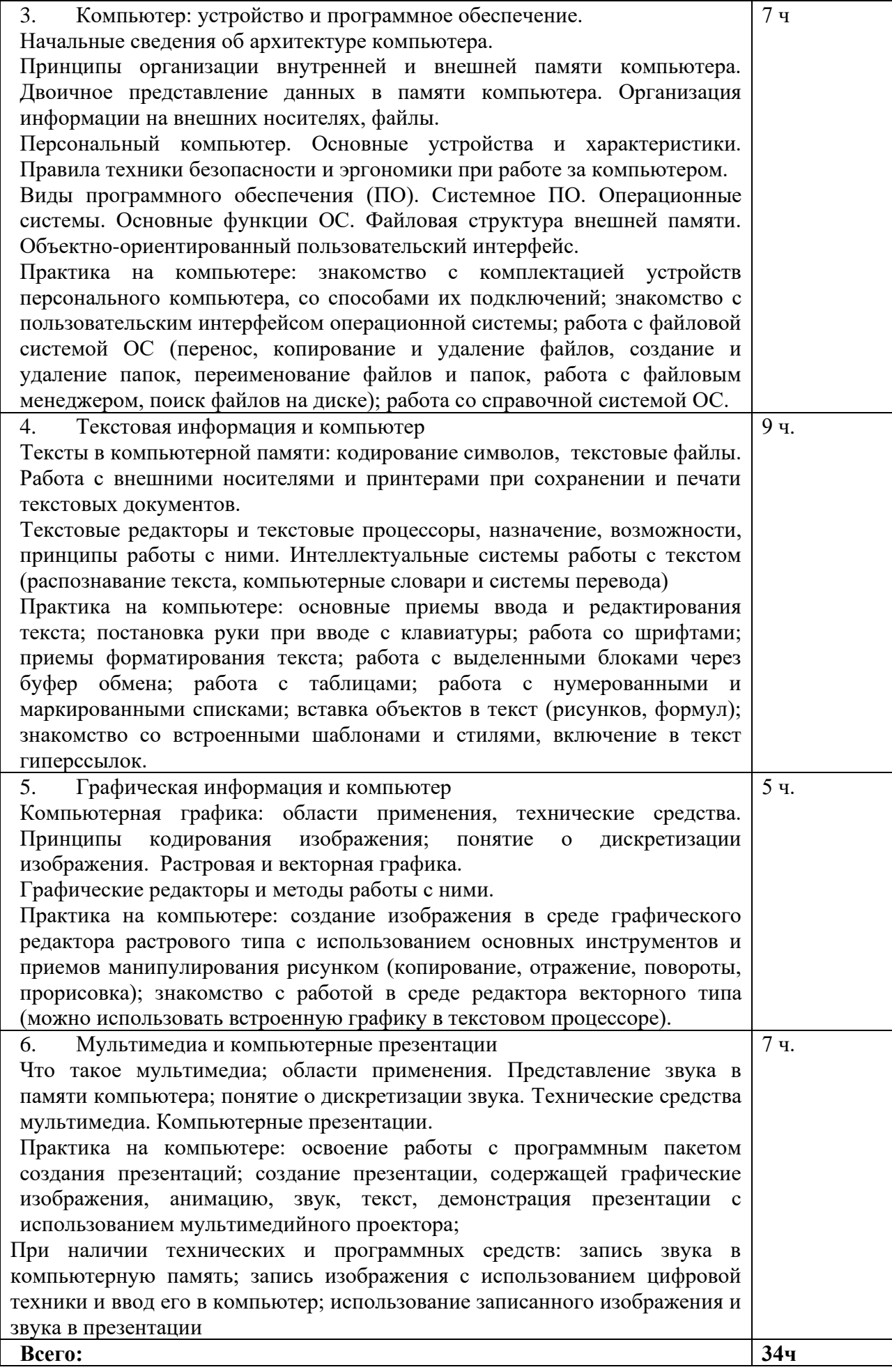

### **По информатике Класс: 8 класс Количество часов 34 Уровень - базовый Учитель: Бридня Людмила Константиновна**

Планирование составлено на основе рабочей программы ФГОС НОО/ООО/СОО или ФК ГОС, примерных или рабочих программ по информатике для 7-9 классов автор Семакин И.Г. Москва БИНОМ. Лаборатория знаний» 2016

Учебника Информатика и ИКТ 7, 8, 9 класс Семакин И.Г., Залогова Л.А., Русаков С.В., Шестакова Л.В. ООО «Издательство БИНОМ. Лаборатория знаний» 2016

утвержденной директором МОУ «СОШ № 12» Житковой О.С.  $(\text{приказ }\mathcal{N}\Omega$  от  $\qquad \qquad$  )

\_2019\_/\_\_\_2020\_\_\_ учебный год

#### **Тематическое планирование и распределение учебных часов**

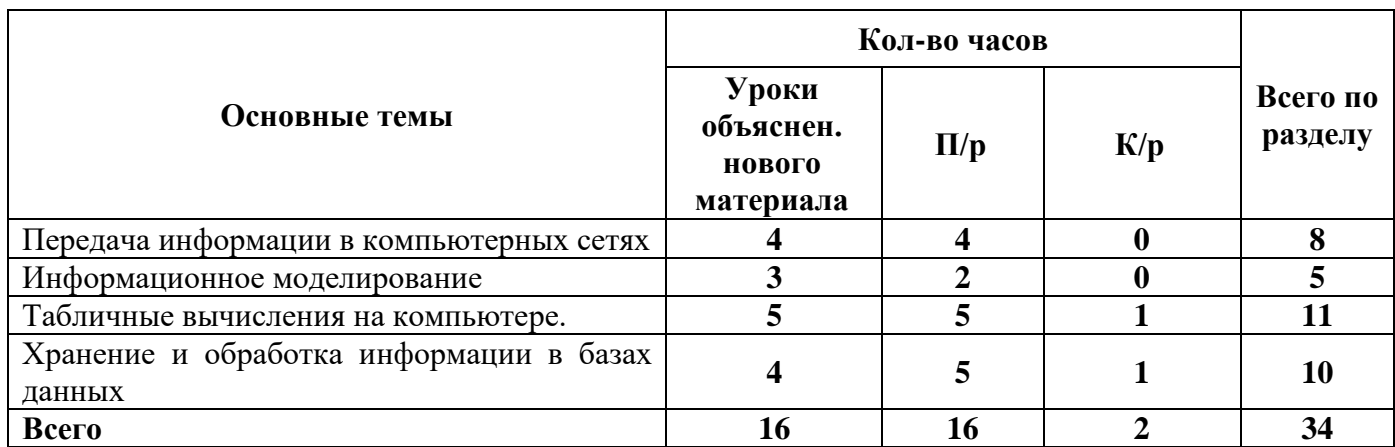

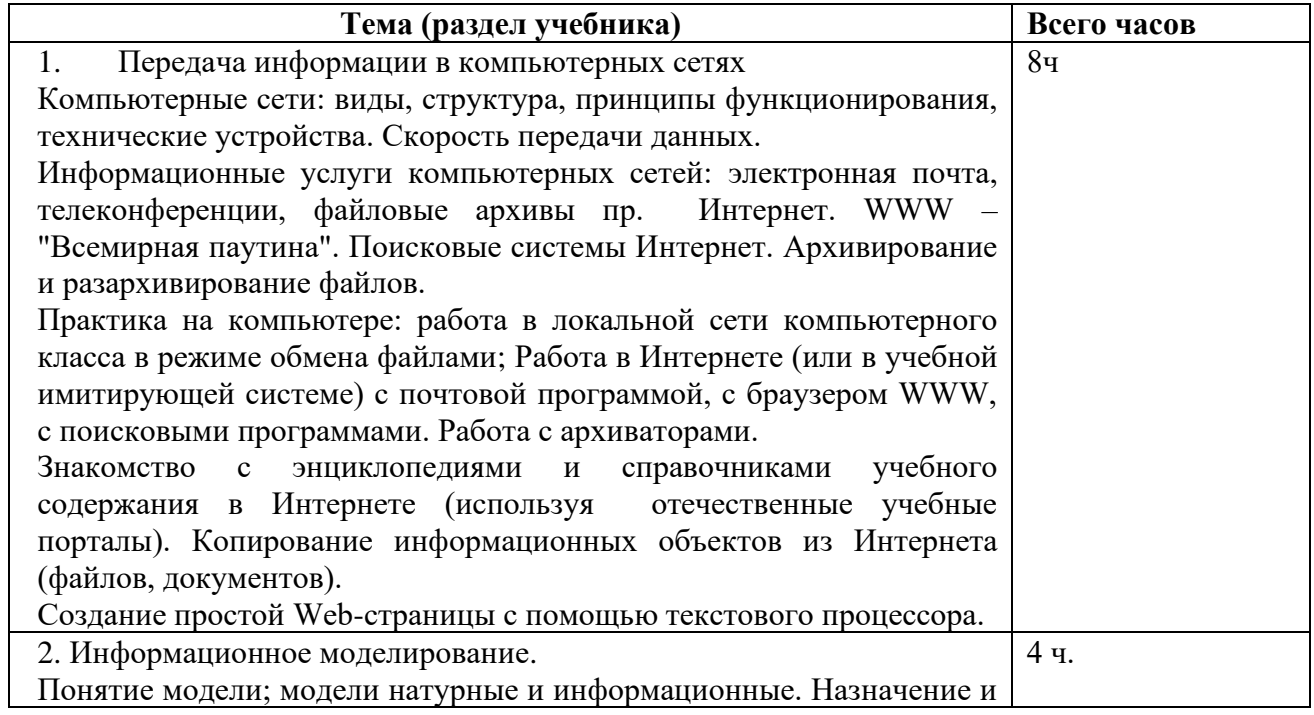

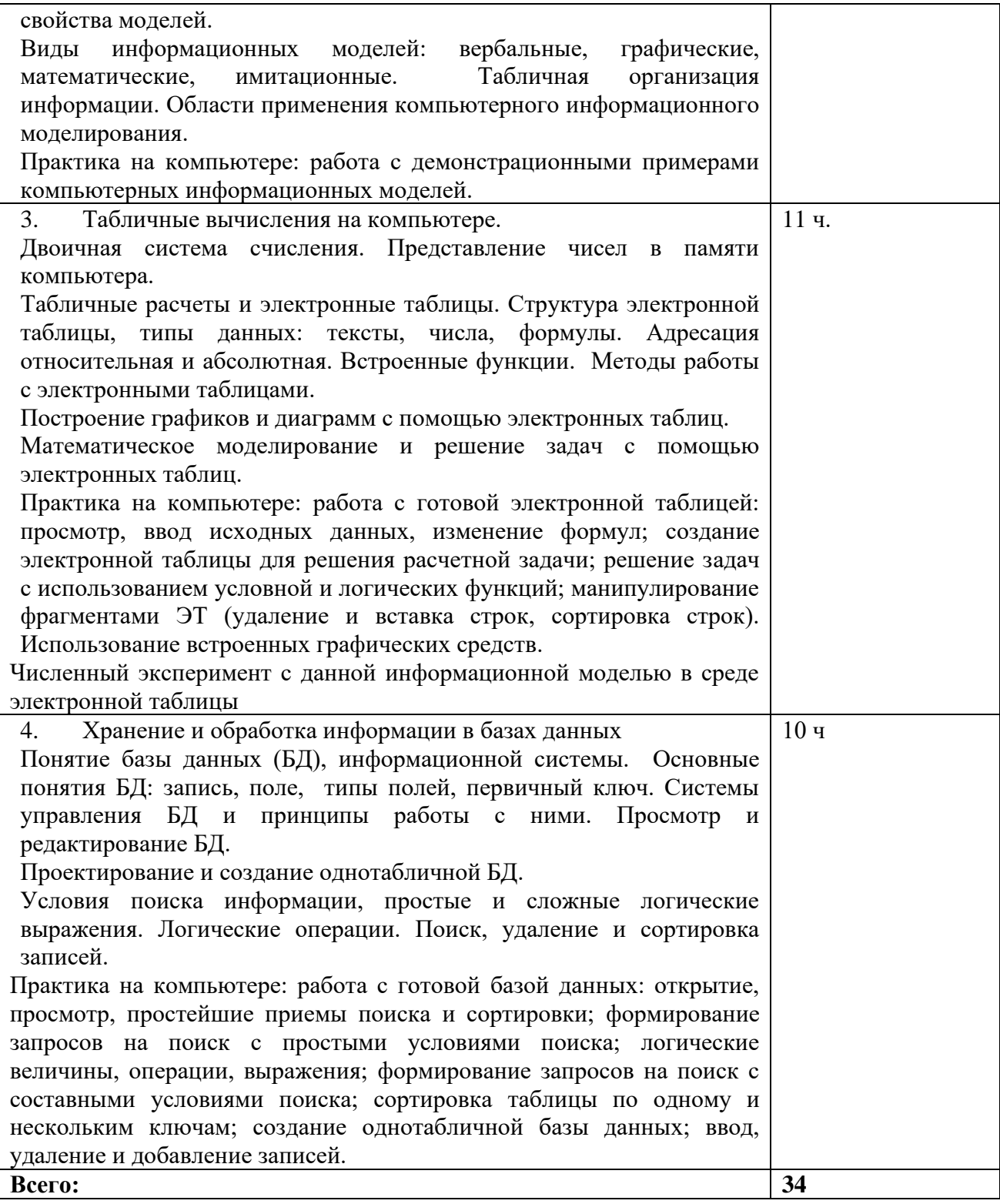

### **По информатике Класс: 9 класс Количество часов \_\_33\_\_\_\_ Уровень - базовый Учитель: Бридня Людмила Константиновна**

Планирование составлено на основе рабочей программы ФГОС НОО/ООО/СОО или ФК ГОС, примерных или рабочих программ по информатике для 7-9 классов автор Семакин И.Г. Москва БИНОМ. Лаборатория знаний» 2016

Учебника Информатика и ИКТ 7, 8, 9 класс Семакин И.Г., Залогова Л.А., Русаков С.В., Шестакова Л.В. ООО «Издательство БИНОМ. Лаборатория знаний» 2016

утвержденной директором МОУ «СОШ № 12» Житковой О.С.

 $(\text{приказ }\mathcal{N}_{\mathcal{Q}}$  от  $\qquad \qquad$ )

2019\_/\_\_\_2020\_\_\_ учебный год

## **Тематическое планирование и распределение учебных часов**

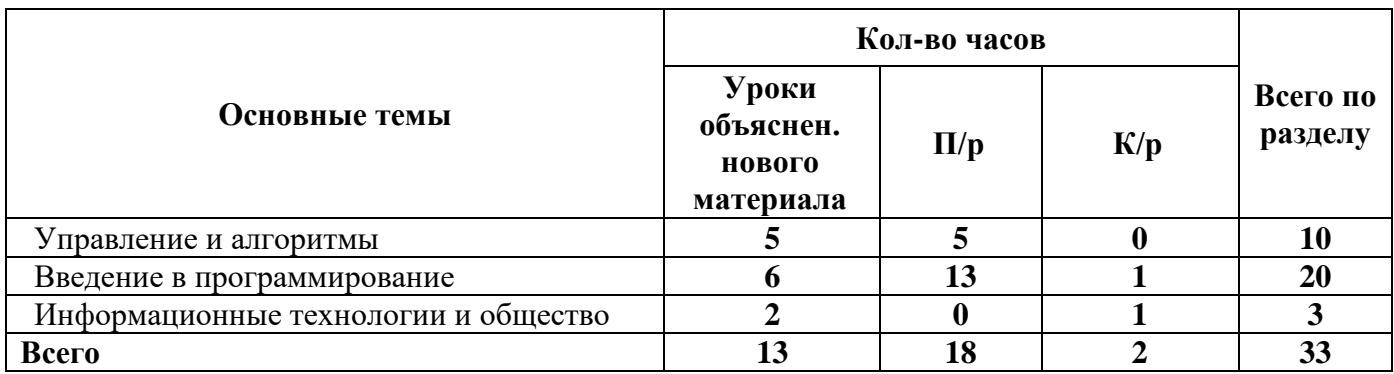

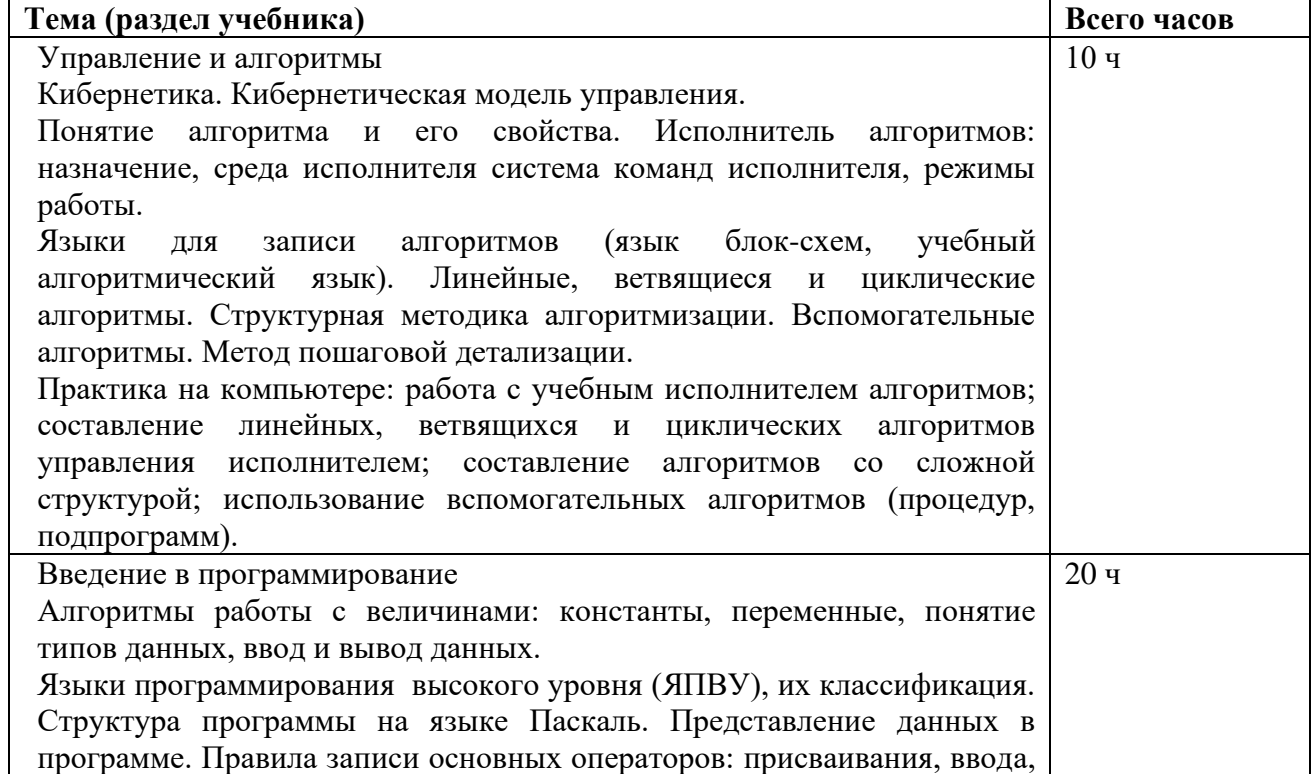

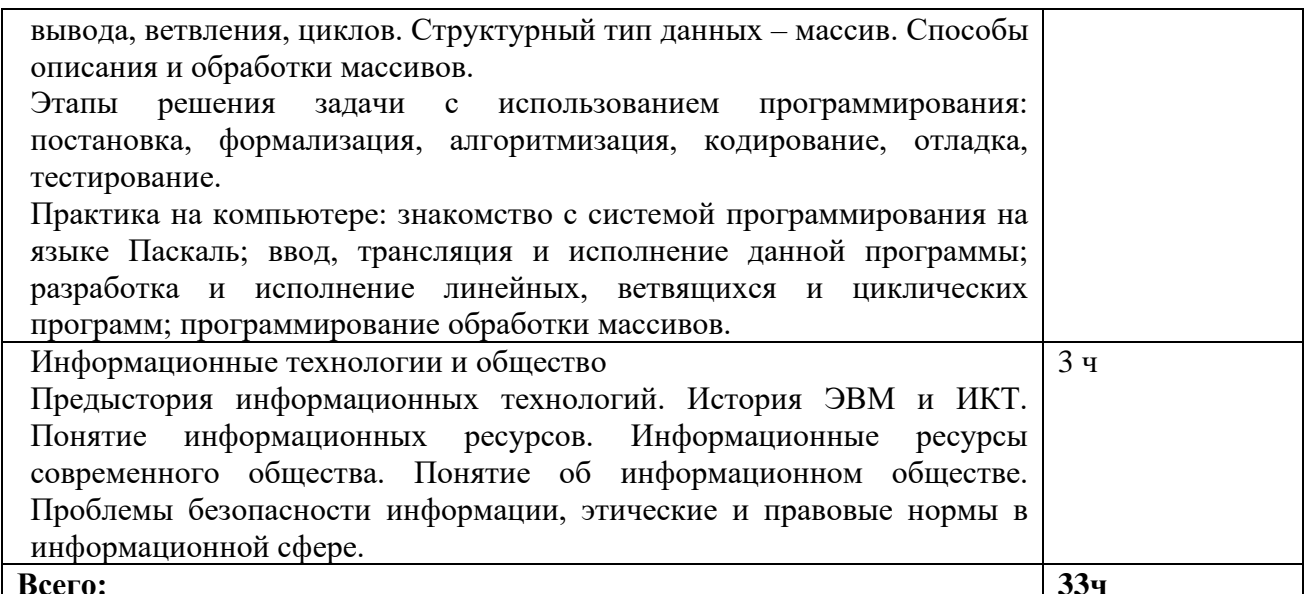

# Разлел 3. КИМЫ Итоговый тест. Информатика и ИКТ 7 класс

- 1. Информацию, изложенную на доступном для получателя языке, называют:
	- 1. полной;
	- 2. полезной;
	- 3. актуальной;
	- 4. достоверной;
	- 5 понятной

2. Наибольший объем информации человек получает при помощи:

- 1. органов слуха;
- 2. органов зрения;
- 3. органов осязания;
- 4. органов обоняния;
- 5. вкусовых рецепторов.
- 3. К формальным языкам можно отнести:
	- 1. английский язык;
	- 2. язык программирования;
	- 3. язык жестов;
	- 4. русский язык;
	- 5. китайский язык.
- 4. Видеопамять это:
	- 1. электронное устройство для хранения двоичного кода изображения, выводимого на экран;
	- 2. программа, распределяющая ресурсы ПК при обработке изображения;
	- 3. устройство, управляющее работой монитора;
	- 4. часть оперативного запоминающего устройства
- 5. К какой форме представления информации относится счет футбольного матча?
	- 1. текстовой
	- 2. числовой
	- 3. графической
	- 4. мультимедийной
- 6. Сколько бит в слове МЕГАБАЙТ?
	- $1.8$
	- 2.32
	- $3.64$
	- $474$
- 7. Расширение файла указывает:
	- 1. на дату его создания
	- 2. на тип данных, хранящихся в нем
	- 3. на путь к файлу
	- 4. это произвольный набор символов
- 8. Полное имя файла D: \8 класс \Иванов Иван \контрольная работа \ контроша. doc. В какой папке хранится файл контроша. doc?
	- 1.8 класс
	- 2. Иванов Иван
	- 3. контрольная работа
	- $4 \mathbf{D}$
- 9. Установите соответствие.

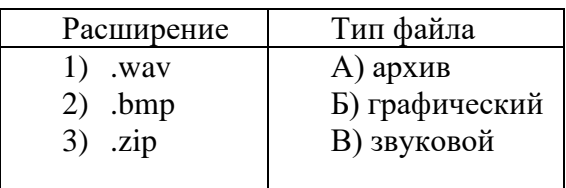

OTRET:

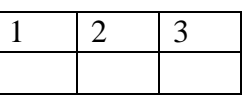

- 11. Текстовый редактор программа, предназначенная для:
	- 1. создания, редактирования и форматирования текстовой информации;
	- 2. работы с изображениями в процессе создания игровых программ;
	- 3. управление ресурсами ПК при создании документов;
	- 4. автоматического перевода с символьных языков в машинные коды;
- 12. К числу основных функций текстового редактора относятся:
	- 1. копирование, перемещение, уничтожение и сортировка фрагментов текста;
	- 2. создание, редактирование, сохранение и печать текстов;
	- 3. строгое соблюдение правописания;
	- 4. автоматическая обработка информации, представленной в текстовых файлах.
- 13. Одной из основных функций графического редактора является:
	- 1. ввод изображений;
	- 2. хранение кода изображения;
	- 3. создание изображений;
	- 4. просмотр и вывод содержимого видеопамяти.

14. Примитивами в графическом редакторе называют:

- 1. простейшие фигуры, рисуемые с помощью специальных инструментов графического редактора;
- 2. операции, выполняемые над файлами, содержащими изображения, созданные в графическом редакторе:
- 3. среду графического редактора;
- 4. режим работы графического редактора.
- 15. В какой из последовательностей единицы измерения указаны в порядке возрастания
	- 1. гигабайт, килобайт, мегабайт, байт
	- 2. байт, килобайт, мегабайт, гигабайт
	- 3. гигабайт, мегабайт, килобайт, байт
	- 4. мегабайт, килобайт, байт, гигабайт

## Критерии оценивания:

Тестовый материал состоит из 15 заданий, каждое задание оценивается в 2 балла.

Отметка «5» выставляется, если набрано 27-30 баллов. Отметка «4» выставляется, если набрано 21-26 баллов. Отметка «3» выставляется, если набрано 15-20 баллов. Отметка «2» выставляется, если набрано менее 15 баллов.

# Итоговый тест. Информатика и ИКТ 8 класс

- 1. Как записывается десятичное число 1310 в двоичной системе счисления? 1) 1101 2) 1111 3) 1011 4) 1001
- 2. Сколько единиц в двоичной записи десятичного числа 195?

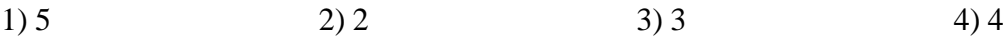

#### 3. Какая из моделей не является информационной моделью?

- 1. эскизы костюмов к спектаклю
- 2. макет скелета человека
- 3. географический атлас
- 4. расписание лвижения поездов

#### 4. Информационной моделью является:

- 1. анатомический муляж
- 2. макет здания
- 3. модель корабля
- 4. диаграмма

# 5. При задании блока ячеек в MS Excel в качестве разделителя используется:

- 1. Звезлочка  $(A1*A4)$
- 2. Tupe  $(A1-A4)$
- 3. Двоеточие (A1:A4)
- 4. Пробел  $(A1 A4)$

#### 6. Для чего используются запросы в БД:

- 1. Получение нужных данных из таблицы
- 2. Печать нужных данных
- 3. Создание таблиц
- 4. Создание отчетов

#### 7. Какая форма организации данных используется в реляционной БД:

- 1. Сетевая
- 2. Табличная
- 3. Схематическая
- 4. Иерархическая

#### 8. Адресом электронной почты в сети Интернет может быть:

- 1. www.psu.ru;
- $2.2:5020/23.77;$
- 3. victor $@:$
- 4. xizOI23@DDOHRZ21.uk;
- 5.  $nT@@gpu.nisk.ni.$

#### 9. Дан фрагмент электронной таблицы:

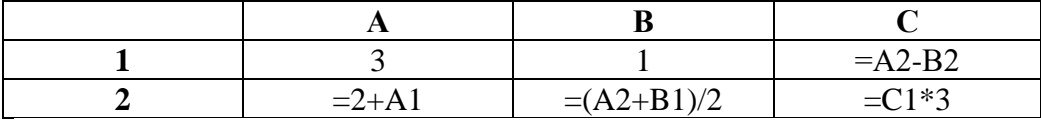

Найдите числовое значение ячейки С2. Ответ:

#### 10. Приведен фрагмент таблицы базы данных.

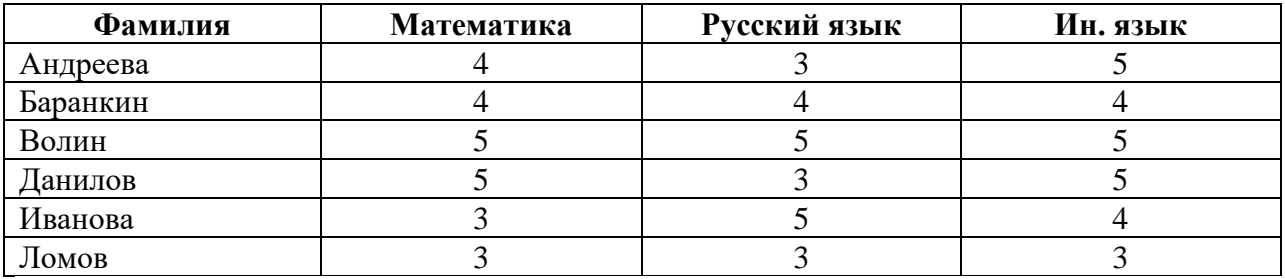

Сколько записей во фрагменте таблицы удовлетворяют условию:

(«Математика = 4») или («Ин. язык = 4»)? 

#### Критерии оценивания:

Тестовый материал состоит из 10 заданий, каждое задание оценивается в 2 балла.

Отметка «5» выставляется, если набрано 17-20 баллов. Отметка «4» выставляется, если набрано 14-16 баллов. Отметка «3» выставляется, если набрано 10-13баллов. Отметка «2» выставляется, если набрано менее 10 баллов.

# Итоговый тест. Информатика и ИКТ 9 класс

## 1. Какой алгоритм называется линейным:

- 1) выполнение операций зависит от условия;
- 2) операции выполняются друг за другом;
- 3) одни и те же операции выполняются многократно;
- 4) присутствие всех возможных операций в одном алгоритме?

#### 2. Оператор организации ввода данных с клавиатуры записывается с использованием служебного слова:

- $1)$  VAR:
- $2)$  WRITE:
- $3)$  READ;
- 4) GOTO.

## 3. Операторы в языке программирования отделяются:

- 1) лвоеточием:
- 2) пробелом;
- 3) запятой;
- 4) точкой с запятой.

## 4. Разветвляющийся алгоритм - это:

- 1) Алгоритм, содержащий несколько действий
- 2) Алгоритм, содержащий условие
- 3) Алгоритм, повторяющийся несколько раз
- 4) Алгоритм, где действия следую друг за другом.

#### 5. Определите значение переменной а после исполнения данного алгоритма.

 $a := 4$ 

 $b := 8 + 2^* a$ 

 $a := b/2^*a$ 

Порядок действий соответствует правилам арифметики. В ответе укажите одно число значение переменной а.

Ответ:

# 6. Запишите значение переменной s, полученное в результате работы следующей программы. Текст программы приведён на трёх языках программирования.

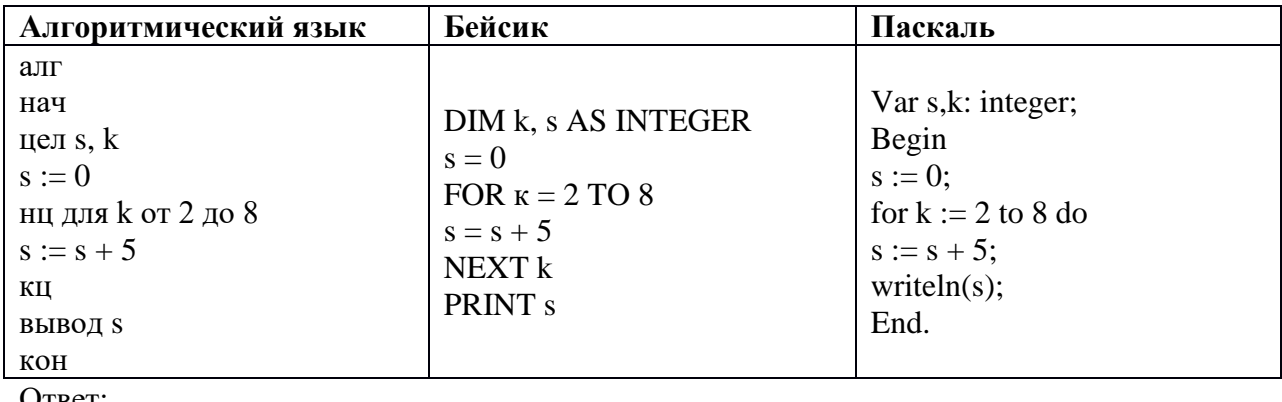

 $O$ TBet:  $\_$ 

#### 7. Алгоритм - это:

- 1. Совокупность действий
- 2. Конечная последовательность четко сформулированных правил решения опрелеленной залачи
- 3. В каждой строке перечисляется данная команда
- 4. Использование геометрических фигур для обозначения команд.

### 8. Для вывода результатов работы программы на языке Pascal служит оператор:

- $1)$  READ:
- $2)$  WRITE:
- $3)$  VAR:
- 4) GOTO.

# 9. Какая алгоритмическая конструкция называется циклом:

- 1) выполнение операций зависит от условия;
- 2) операции выполняются друг за другом;
- 3) одни и те же операции выполняются многократно;
- 4) присутствие всех возможных операций в одном алгоритме?

## 10. Выберите верное представление арифметического выражения на алгоритмическом языке:

- 1)  $x + 3y / 5xy$
- 2)  $x + 3*y / 5*x*y$
- 3)  $(x + 3y) / 5xy$
- 4)  $(x + 3*y) / (5*x*y)$
- 5)  $x + 3*y / (5*x*y)$

### Критерии оценивания:

Тестовый материал состоит из 10 заданий, каждое задание оценивается в 2 балла.

Отметка «5» выставляется, если набрано 17-20 баллов. Отметка «4» выставляется, если набрано 14-16 баллов. Отметка «З» выставляется, если набрано 10-13баллов. Отметка «2» выставляется, если набрано менее 10 баллов.